### EIRSAF GREEN PASSAPORTO INFORMATICO

### **SYLLABUS**

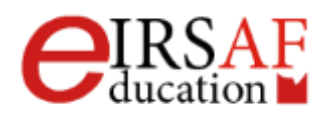

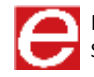

# INFORMATICA E SICUREZZA

### **MACROCOMPETENZA M01**

**EIRSAF GREEN** PASSAPORTO INFORMATICO

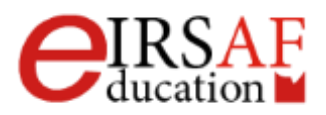

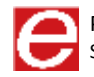

# ELEMENTI DI INFORMATICA

SYLLABUS MODULO C01.1

**EIRSAF GREEN** PASSAPORTO INFORMATICO

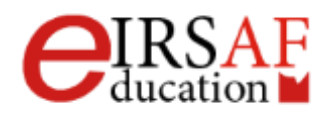

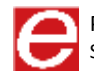

Questo documento descrive il syllabus del Modulo **Elementi di Informatica** erogato e certificato da **IRSAF** - Istituto di Ricerca Scientifica e di Alta Formazione. Di seguito sono descritti i risultati attesi del processo di apprendimento, la conoscenza e le capacità che saranno sviluppate dal candidato. Il syllabus rappresenta un utile strumento per comprendere quali competenze è necessario aver acquisito per il superamento dell'esame relativo a questo modulo.

### *Elementi di Informatica*

Il Modulo **Elementi di Informatica** mira a introdurre il concetto di Informatica mostrando l'importanza che essa assume nella vita quotidiana. In questo modulo sono descritte le componenti *hardware* e *software* di un elaboratore è mostrato come muovere i primi passi con un computer, come gestire il proprio desktop e come muoversi nell'ambiente del computer.

- Conoscere il significato del termine informatica e quali sono i principali componenti hardware e software di un computer
- Conoscere il significato del termine algoritmo e saper riconoscere un algoritmo
- Conoscere le origini e le caratteristiche di un elaboratore
- Saper distinguere i vari tipi di elaboratore
- Conoscere l'unità di misura dell'informazione
- Conoscere i sistemi operativi e applicativi
- Saper organizzare il proprio ambiente di lavoro Windows
- Conoscere le principali applicazioni del computer nella vita quotidiana
- Saper impostare il proprio desktop e utilizzare le finestre
- Saper istallare e disinstallare un'applicazione
- Saper utilizzare un editor di testo
- Saper catturare la schermata del proprio Desktop

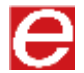

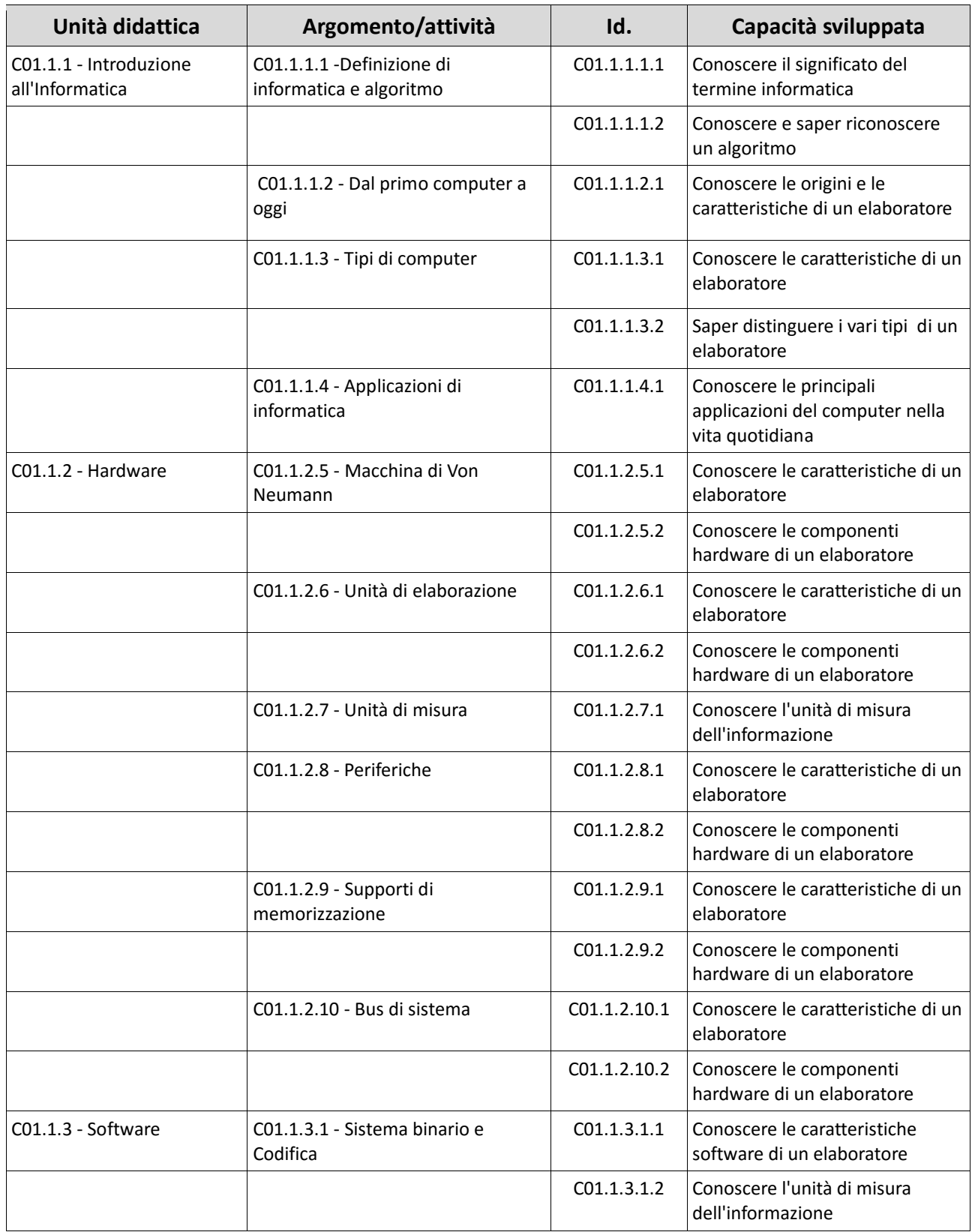

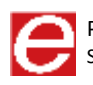

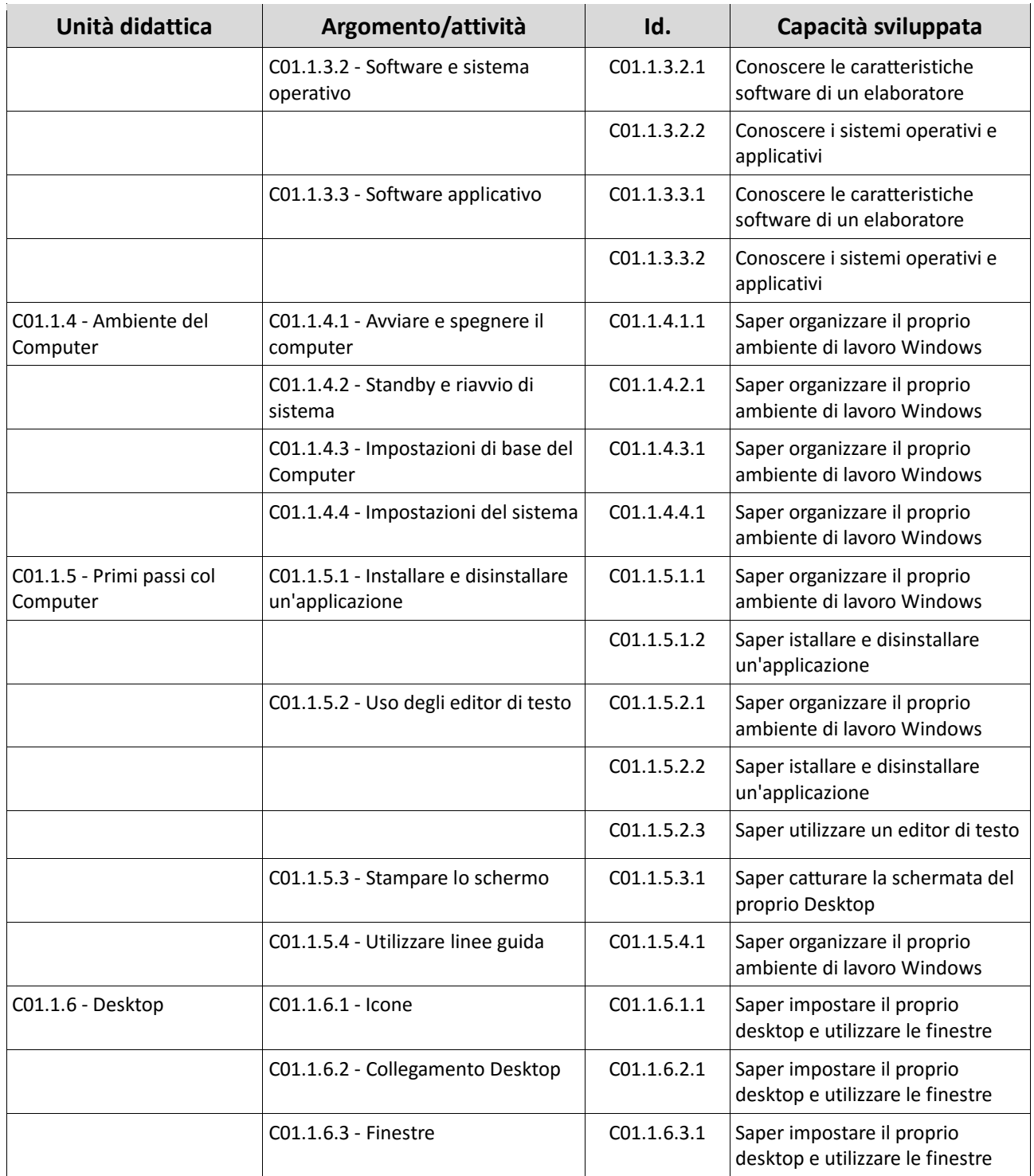

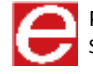

SICUREZZA DEI **CALCOLATORI** E DELLE RETI

**SYLLABUS MODULO CO1.2**

**EIRSAF GREEN** PASSAPORTO INFORMATICO

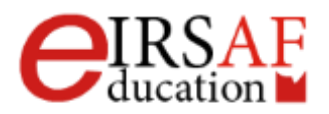

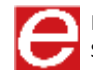

Questo documento descrive il syllabus del Modulo **Sicurezza dei calcolatori e delle Reti** erogato e certificato da **IRSAF** - Istituto di Ricerca Scientifica e di Alta Formazione. Di seguito sono descritti i risultati attesi del processo di apprendimento, la conoscenza e le capacità che saranno sviluppate dal candidato. Il syllabus rappresenta un utile strumento per comprendere quali competenze è necessario aver acquisito per il superamento dell'esame relativo a questo modulo.

### *Sicurezza dei calcolatori e delle reti*

Il Modulo **Sicurezza dei calcolatori e delle Reti** mira a introdurre il concetto di sicurezza informatica analizzandolo da diverse prospettive: salute, sicurezza e tutela delle persone e dell'ambiente, protezione dei propri dati, copyright e privacy.

Nella prima categoria rientra la descrizione dei rischi alla salute e all'ambiente dovuti a un uso scorretto del computer e in tale ambito sono introdotte una serie di buone pratiche utili per lavorare in maniera sicura. La seconda parte descrive invece l'importanza di proteggere i propri dati, i possibili attacchi e le buone pratiche utili per difendersi da eventuali informatici. Il tema della protezione dei dati viene inoltre trattato ripercorrendo le normative relative al copyright e diritto d'autore.

- Conoscere il significato dei principali termini usati nel contesto della sicurezza
- Conoscere e saper applicare le buone patiche per la tutela della salute
- Conoscere e saper applicare le buone patiche per un uso sicuro del computer
- Conoscere e saper applicare le buone patiche per la tutela dell'ambiente
- Conoscere e saper applicare le buone pratiche per proteggere i dati
- Conoscere le principali regole di copyright
- Conoscere il codice per il trattamento dei dati personali
- Conoscere i principali attacchi informatici
- Conoscere e saper applicare le buone pratiche per proteggere i dati

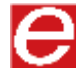

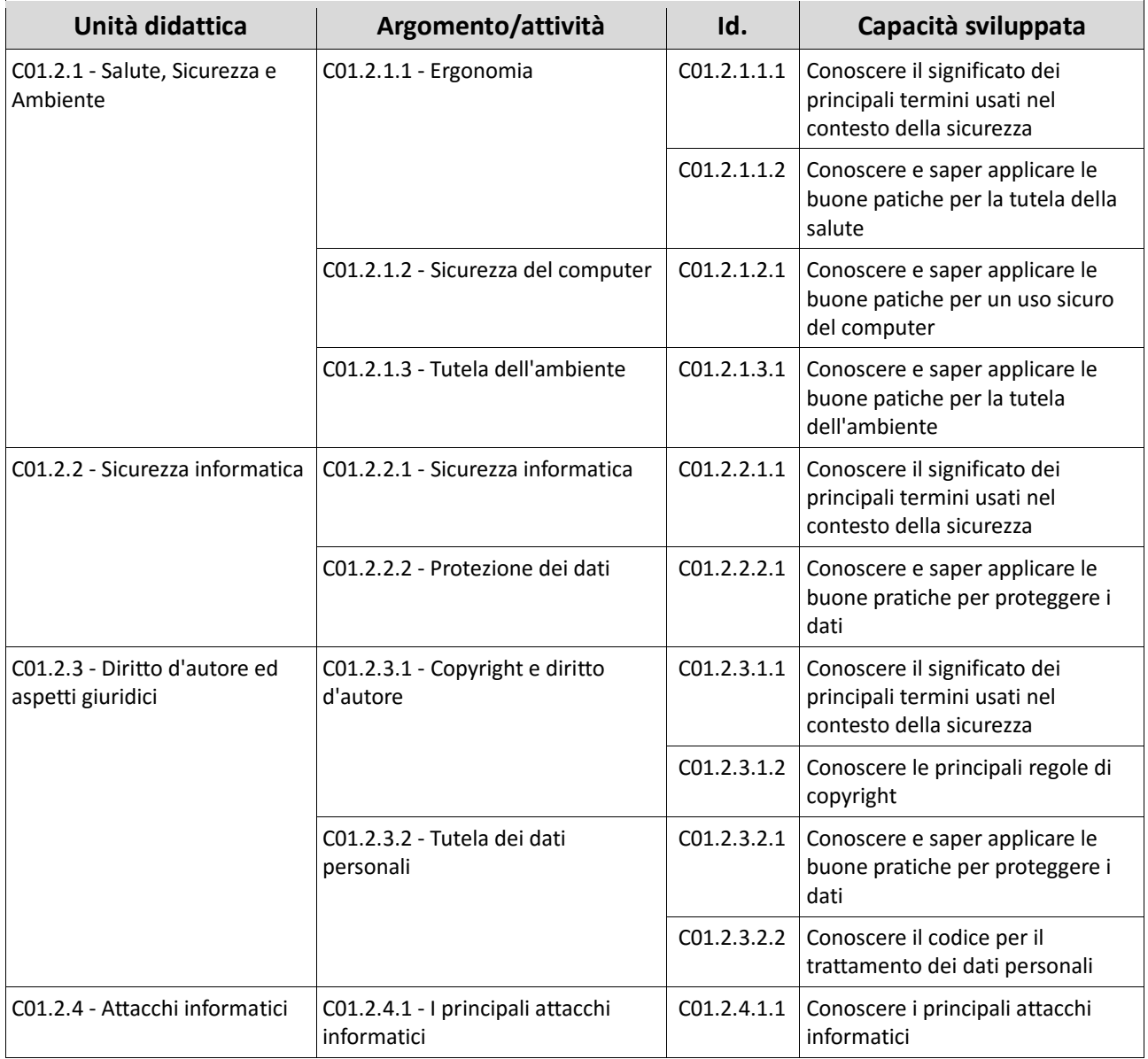

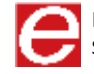

VIDEOSCRITTURA E RAPPRESENTAZIONI IMMAGINI

**MACROCOMPETENZA M02**

**EIRSAF GREEN** PASSAPORTO INFORMATICO

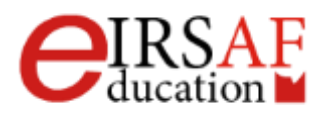

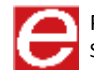

# VIDEOSCRITTURA LIVELLO BASE

SYLLABUS MODULO C02.1

**EIRSAF GREEN** PASSAPORTO INFORMATICO

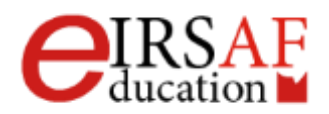

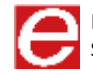

Questo documento descrive il Syllabus del Modulo **Videoscrittura Livello Base** erogato e certificato da IRSAF - Istituto di Ricerca Scientifica e di Alta Formazione.

Nei successivi paragrafi sono descritti i risultati attesi del processo di apprendimento, nonché le conoscenze e le capacità che potranno essere sviluppate dal candidato. Il Syllabus rappresenta un utile strumento per comprendere quali competenze è necessario aver acquisito per il superamento dell'esame relativo a questo modulo.

### *Videoscrittura-Livello base*

Il presente Modulo **Videoscrittura Livello Base** definisce i concetti e le competenze fondamentali necessari all'utilizzo di un'applicazione di Videoscrittura per la preparazione di semplici documenti, e fornisce i fondamenti per il test di tipo pratico relativo a questo modulo.

Il modulo di compone di una parte teorica e di alcune esercitazioni. Entrambe le parti sono state sviluppate per mostrare le diverse funzionalità dell'applicativo e rendere quindi, lo studente, autonomo.

### *Obiettivi formativi*

Il Modulo **Videoscrittura Livello Base** richiede che il candidato dimostri la capacità di usare un programma di Videoscrittura per creare lettere e documenti. Al termine del modulo lo studente dovrà essere in grado di:

- Saper avviare il programma di Videoscrittura.
- Saper salvare un documento all'interno di un'unità disco e cambiarne il nome
- Saper salvare il documento con un altro formato
- Saper utilizzare e conoscere le diverse finestre
- Saper impostare le informazioni inziali di un documento
- Saper usare la funzione di Guida in linea (help) del programma
- Saper usare gli strumenti di ingrandimento/zoom
- Saper utilizzare le barre strumenti
- Conoscere e saper utilizzare le diverse visualizzazioni
- Saper scrivere/inserire/modificare un testo
- Saper mostrare e nascondere i caratteri non stampabili ed i segni di tabulazione

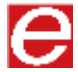

- Saper utilizzare lo strumento di selezione
- Saper utilizzare lo strumento di ricerca/sostituzione
- Saper copiare il testo tra documenti aperti
- Saper cambiare la formattazione del testo ed applicare le diverse formattazioni
- Saper usare il comando di sillabazione
- Saper creare e unire paragrafi
- Saper utilizzare gli strumenti per allineare, giustificare, tabulare, gestire gli spazi e le colonne
- Comprendere ed applicare i diversi stili anche utilizzando il comando copia formato
- Saper creare e gestire una tabella direttamente in Word
- Saper modificare l'aspetto della tabella, applicando colore, bordi ed ombreggiature
- Saper inserire gli oggetti (immagini, link, wordart) e gestirli nel documento
- Comprendere l'uso del comando stampa unione applicandolo ad un documento e inviandolo alla stampa
- Saper modificare l'impaginazione del documento, i margini, l'allineamento, per renderlo adatto alla stampa ed alla distribuzione
- Saper inserire intestazione e piè di pagina
- Saper verificare il testo grazie agli strumenti automatici di correzione ed inviarlo alla stampa

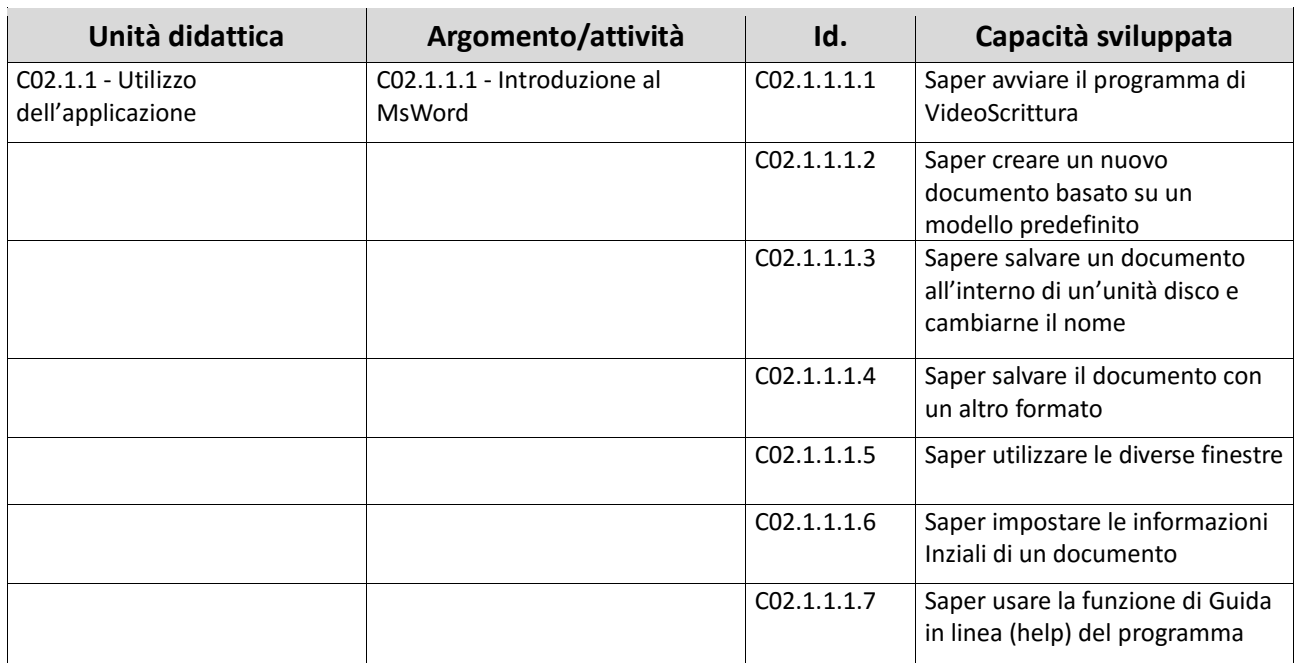

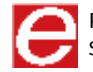

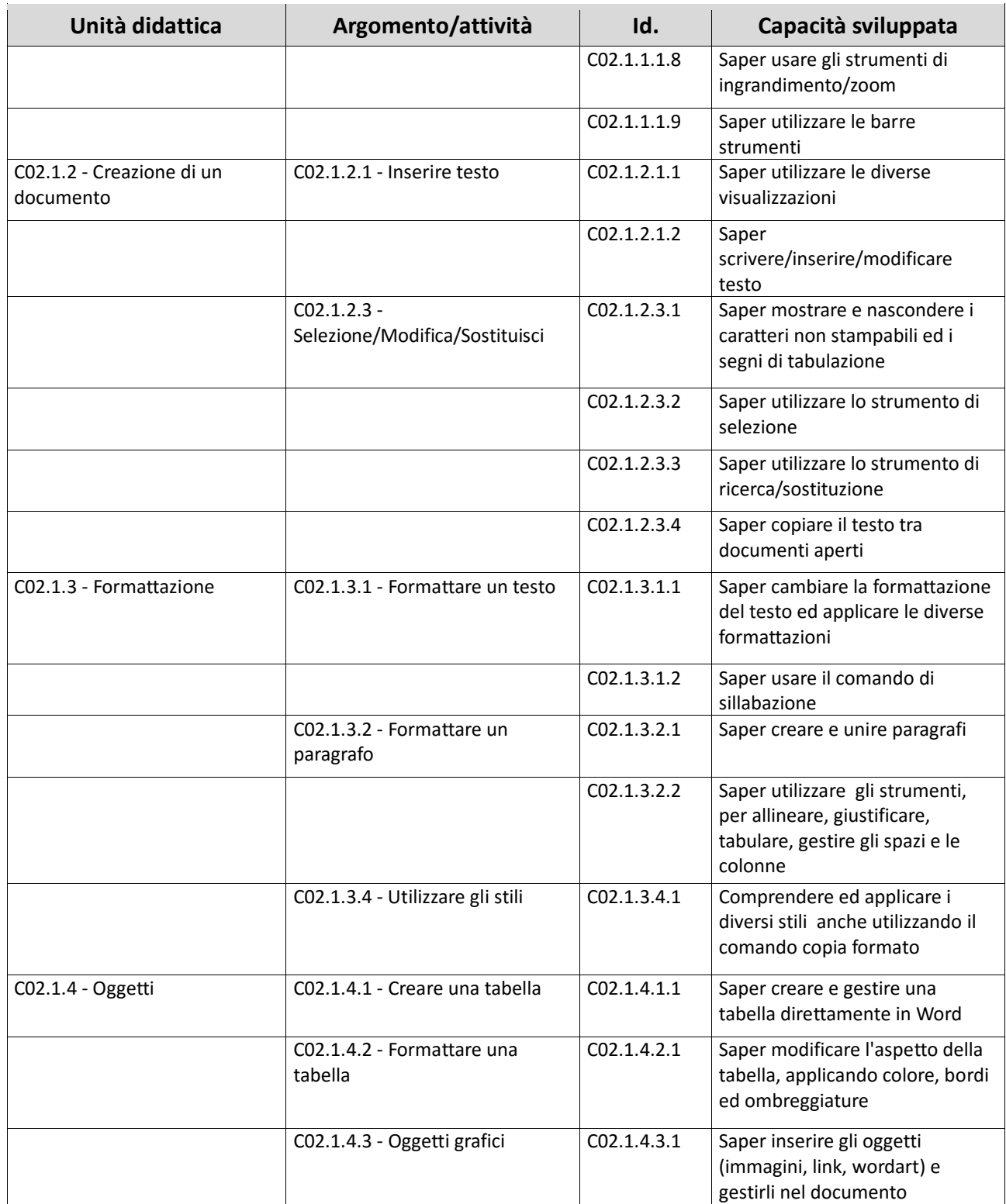

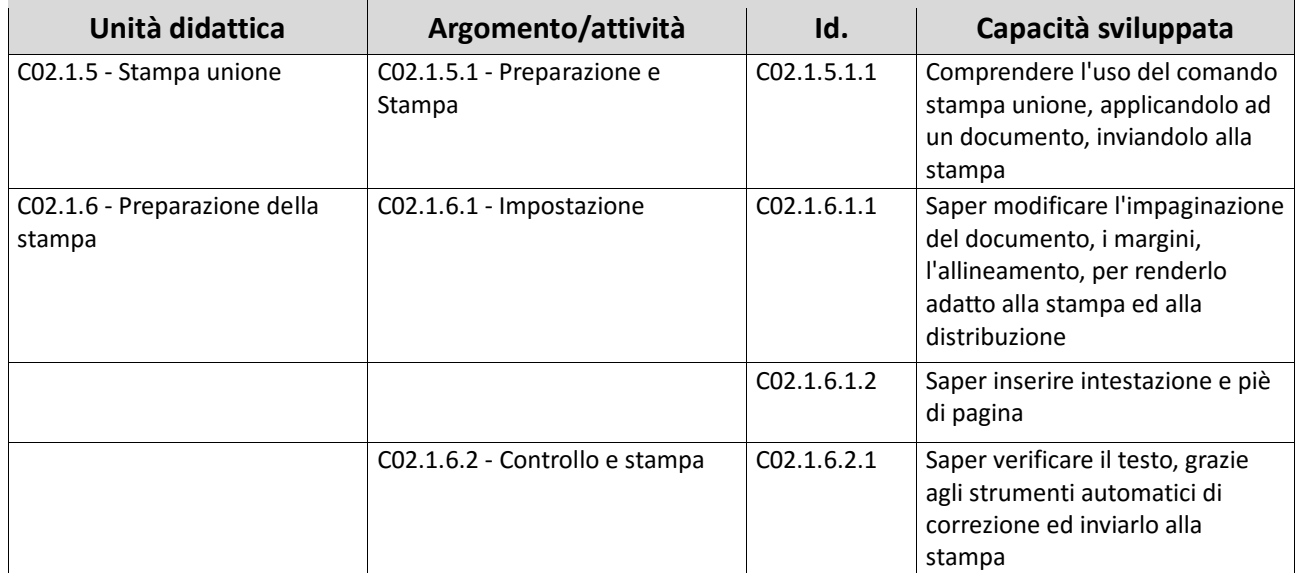

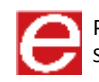

# RAPPRESENTAZIONE IMMAGINI

SYLLABUS MODULO CO2.2

**EIRSAF GREEN** PASSAPORTO INFORMATICO

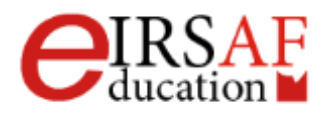

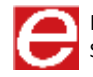

Questo documento descrive il syllabus del Modulo **Rappresentazione Immagini** erogato e certificato da **IRSAF** - *Istituto di Ricerca Scientifica e di Alta Formazione*. Di seguito sono descritti i risultati attesi del processo di apprendimento, la conoscenza e le capacità che saranno sviluppate dal candidato. Il syllabus rappresenta un utile strumento per comprendere quali competenze è necessario aver acquisito per il superamento dell'esame relativo a questo modulo.

#### *Rappresentazione Immagini*

Il Modulo **Rappresentazione Immagini** mira a fornire allo studente gli strumenti per orientarsi nel mondo della grafica digitale, offrendogli la possibilità di conoscere le regole della grammatica di quello che oggi può essere definito a tutti gli effetti un linguaggio di comunicazione universale In questi ultimi anni, inoltre, Internet e il World Wide Web hanno aperto nuove strade nel mondo della comunicazione e dell'interattività.

Risulta evidente quindi quanto, per tutti i professionisti che si muovono nel campo della progettazione grafica, dell'editoria, della fotografia, dell'illustrazione, del web design, della progettazione audiovisiva, risulti di estrema importanza conoscere le tecniche di acquisizione, trattamento e riproduzione delle immagini digitali.

### *Obiettivi formativi del modulo Rappresentazione Immagini*

- Conoscere il significato del termine digitale
- Conoscere il significato del termine analogico
- Conoscere il significato dell'operazione di codifica dell'informazione
- Conoscere il significato dell'operazione di decodifica della rappresentazione
- Conoscere le caratteristiche di un'immagine in bianco e nero, in scala di grigi e a colori
- Conoscere le caratteristiche dell'immagine vettoriale
- Conoscere le caratteristiche dell'immagine raster
- Conoscere le caratteristiche delle immagini nei diversi "spazi colore"
- Elaborare immagini padroneggiando i principali formati per la memorizzazione e Compressione

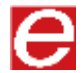

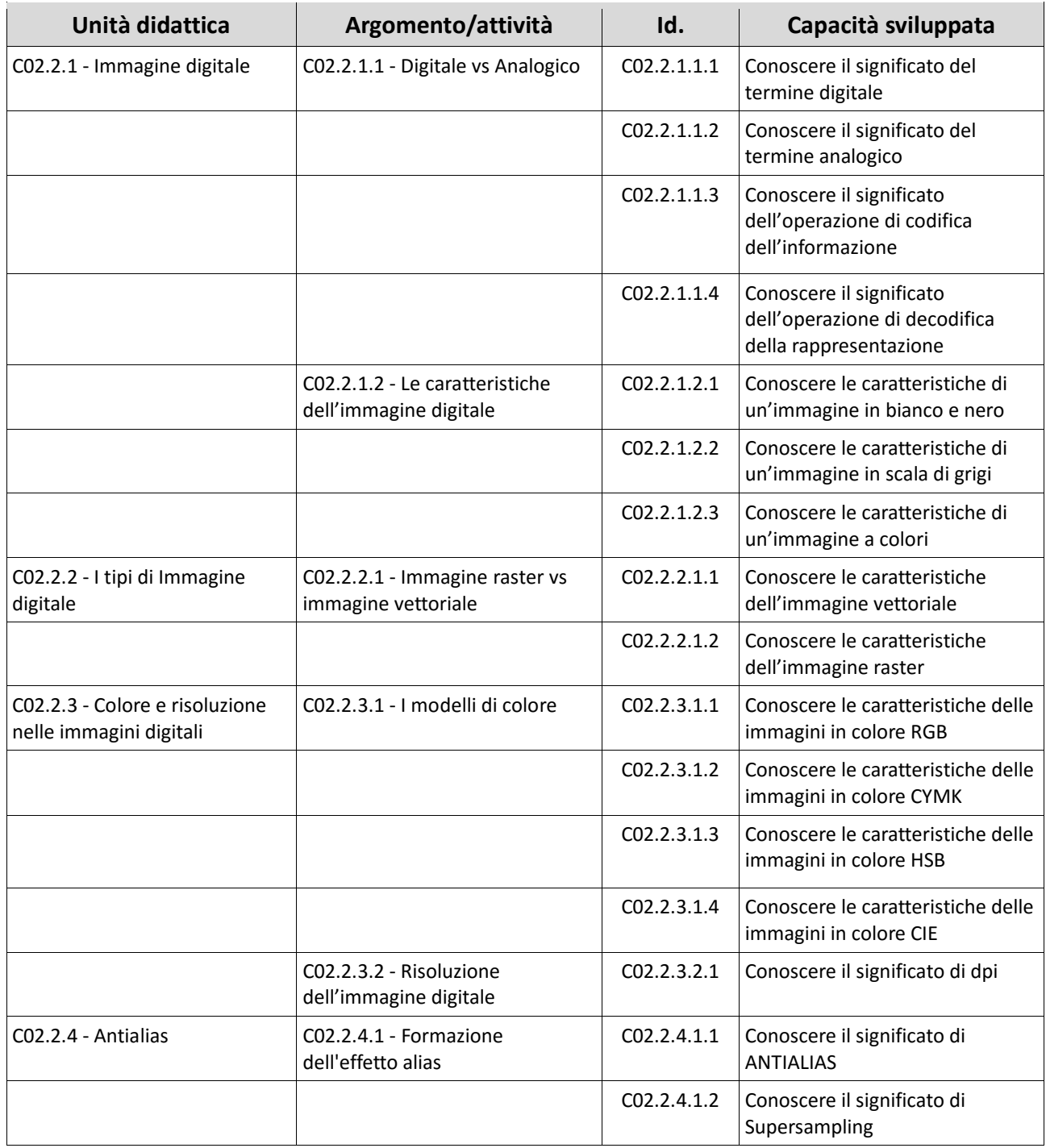

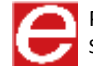

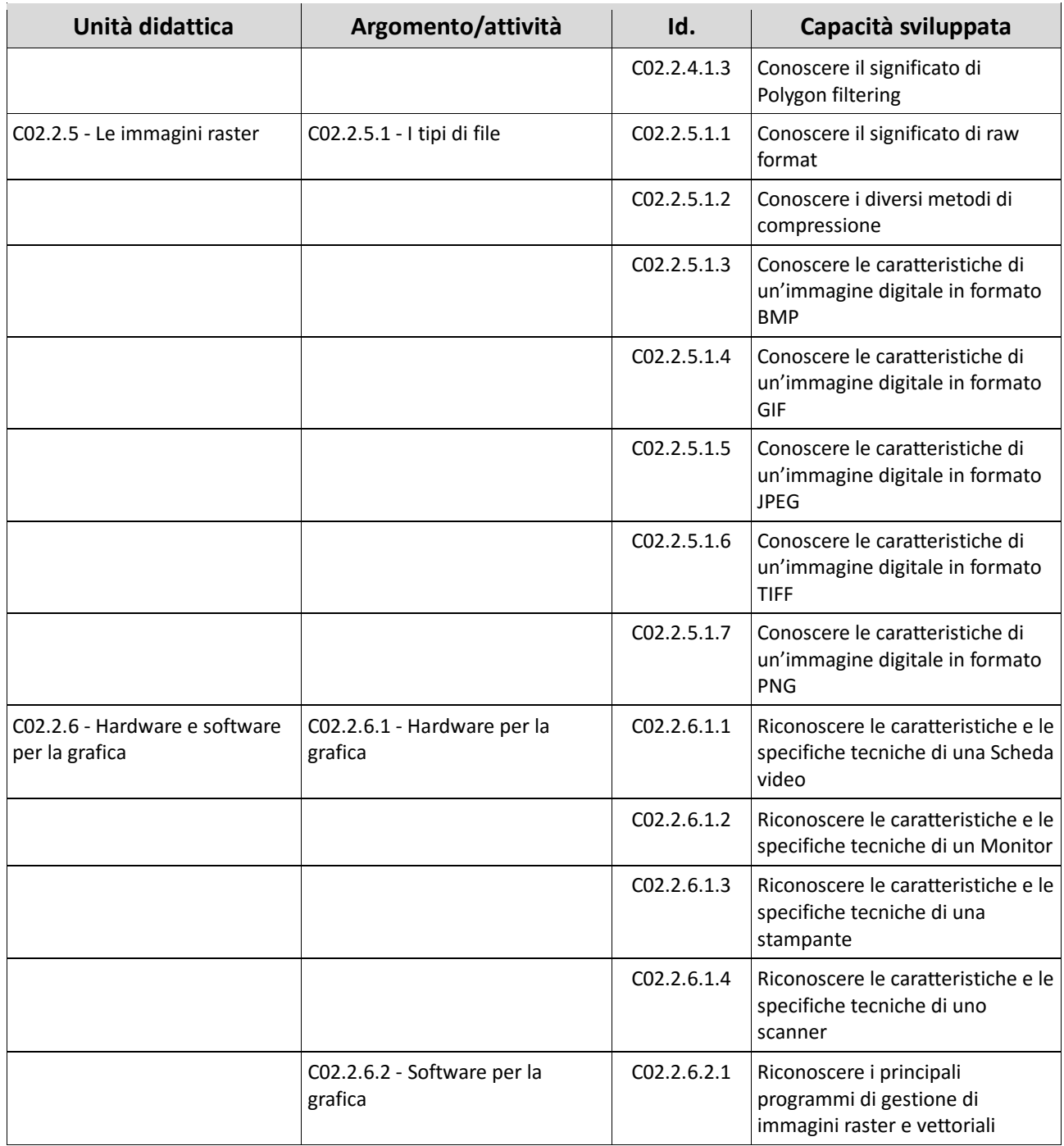

# FOGLIO DI CALCOLO

### **MACROCOMPETENZA M03**

**EIRSAF GREEN** PASSAPORTO INFORMATICO

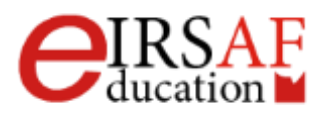

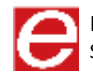

# FOGLIO DI CALCOLO LIVELLO BASE

SYLLABUS MODULO C03.1

**EIRSAF GREEN** PASSAPORTO INFORMATICO

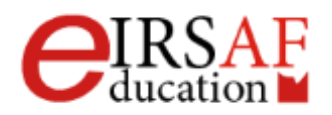

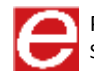

Questo documento descrive il Syllabus del Modulo **Foglio di Calcolo Livello Base** erogato e certificato da IRSAF - *Istituto di Ricerca Scientifica e di Alta Formazione*.

Nei successivi paragrafi sono descritti i risultati attesi del processo di apprendimento, nonché le conoscenze e le capacità che potranno essere sviluppate dal candidato. Il Syllabus rappresenta un utile strumento per comprendere quali competenze è necessario aver acquisito per il superamento dell'esame relativo al Modulo *Foglio di Calcolo -Livello Base*.

### *Foglio di Calcolo Livello Base*

Il presente Modulo **Foglio di Calcolo Livello Base** definisce i concetti e le competenze fondamentali necessari all'utilizzo di un'applicazione di gestione dei dati, per la preparazione di semplici documenti, e fornisce i fondamenti per il test di tipo pratico relativo a questo modulo.

Il modulo di compone di una parte teorica e di alcune esercitazioni. Entrambe le parti sono state sviluppate per mostrare le diverse funzionalità dell'applicativo e rendere quindi, lo studente, autonomo.

### *Obiettivi formativi*

Il Modulo **Foglio di Calcolo Livello Base** si pone come obiettivo che il candidato dimostri la capacità di usare un programma di foglio di calcolo per produrre risultati accurati.

Al termine del modulo lo studente dovrà essere in grado di

- Saper aprire, chiudere un programma di foglio elettronico.
- Comprendere come creare un nuovo foglio elettronico basato sul modello predefinito.
- Conoscere come salvare un foglio elettronico all'interno di un'unità disco e cambiarne il formato
- Conoscere come impostare le opzioni di base del programma: nome dell'utente, etc
- Saper usare la funzione di Guida in linea (help) del programma e gli strumenti di base
- Comprendere che una cella di un foglio di lavoro dovrebbe contenere un solo dato (ad esempio, il nome dovrebbe essere in una cella, mentre il cognome dovrebbe essere nella cella adiacente).
- Saper inserire un numero, una data o del testo in una cella.
- Saper modificare il contenuto di una cella, sostituire i dati esistenti, annulla e ripristina

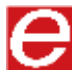

- Conoscere come ricercare dati specifici ed eventualmente sostituirli
- Conoscere come ordinare un insieme di celle applicando un solo criterio in ordine numerico Crescente o decrescente, e in ordine alfabetico crescente o decrescente.
- Sapere come copiare il contenuto di una cella o di un insieme di celle all'interno di un foglio di lavoro, tra fogli di lavoro diversi e tra fogli elettronici aperti.
- Saper cancellare il contenuto di una cella.
- Conoscere come selezionare una riga, un insieme di righe adiacenti, un insieme di righe non adiacenti.
- Conoscere come: Inserire, eliminare righe e colonne.
- Saper bloccare, sbloccare titoli di righe e/o colonne.
- Conoscere come spostarsi tra diversi fogli di lavoro.
- Comprendere come individuare esempi nell'attribuzione di nomi ai fogli di lavoro
- Sapere come creare formule, usando riferimenti alle celle
- Creare formule usando i riferimenti di cella e gli operatori aritmetici (addizione, sottrazione, moltiplicazione, divisione).
- Conoscere gli errori più comuni associati alle formule
- Comprendere e usare nelle formule i riferimenti relativi e assoluti.
- Saper usare le funzioni di somma, media, minimo, massimo, conteggio.
- Saper usare la funzione SE
- Saper formattare le celle in modo da visualizzare i numeri con una quantità specifica di decimali, o la data in un formato specifico, od un simbolo
- Conoscere come modificare l'aspetto del contenuto di una cella: dimensione, grassetto, colore di sfondo
- saper copiare la formattazione della cella
- Applicare la proprietà di andare a capo al contenuto di una cella, di un insieme di celle.
- Allineare il contenuto di una cella: in orizzontale, in verticale. Impostare l'orientamento del contenuto di una cella.
- Unire più celle e collocare un titolo al centro delle celle unite.
- Aggiungere degli effetti ai bordi di una cella, di un insieme di celle: linee, colori.
- Conoscere come creare differenti tipi di grafici a partire dai dati, selezionare il grafico, spostarlo, modificarlo e ridimensionarlo

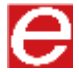

- Saper Inserire, eliminare, modificare il titolo di un grafico.
- Conoscere come modificare il colore dello sfondo dell'area di un grafico, il colore dello stesso, la dimensione ed i caratteri della legenda
- Saper modificare i margini del foglio di lavoro
- Saper impostare le informazioni nei margini del foglio
- Conoscere come controllare e correggere i calcoli ed i testi
- Conoscere come mostrare o nascondere la griglia e le intestazioni di riga e colonna durante la stampa ed impostare le informazioni a pie di pagina
- Saper visualizzare un'anteprima e poi stampare un insieme di celle selezionate, un foglio, quantità diverse, o solo una selezione.

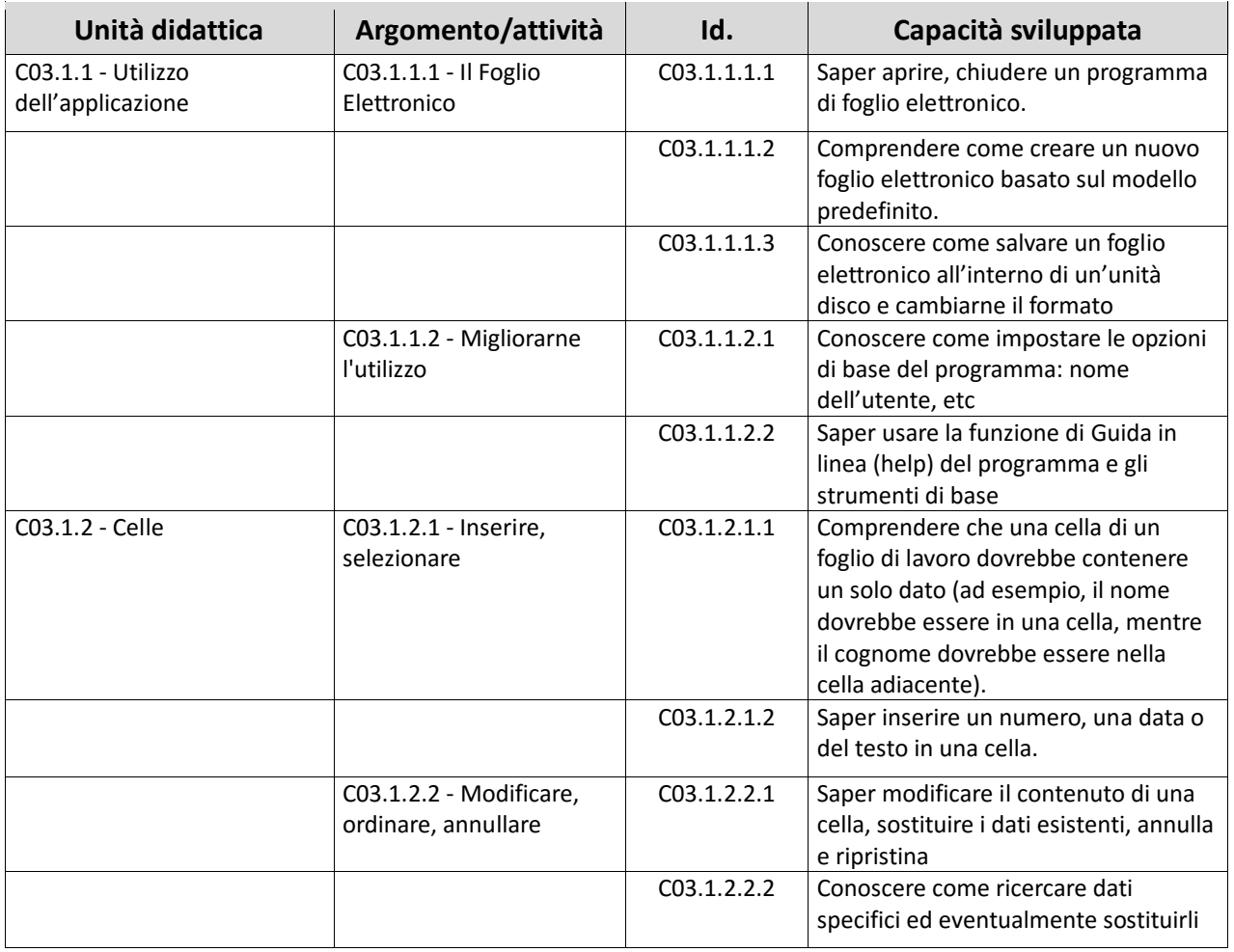

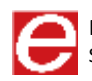

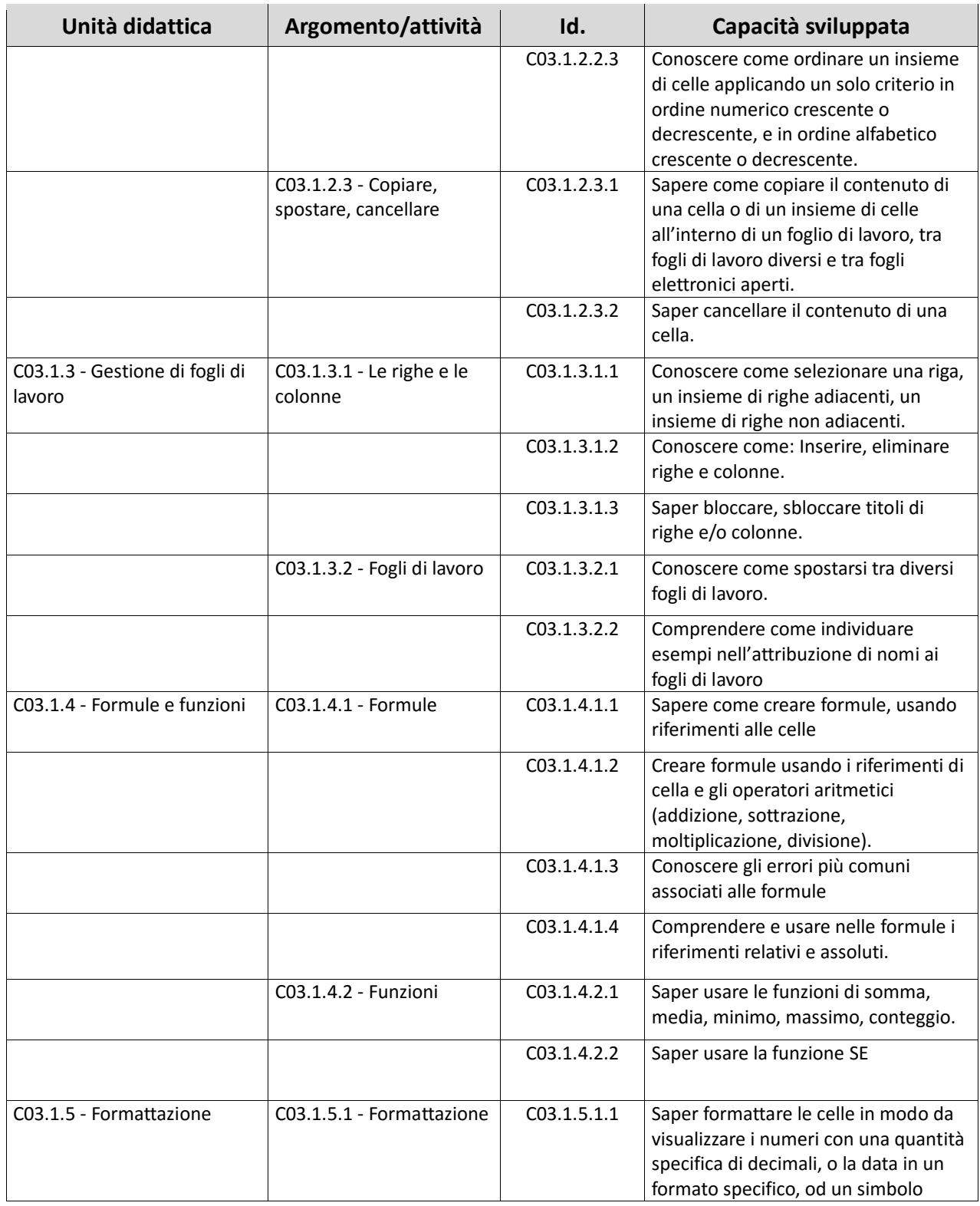

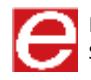

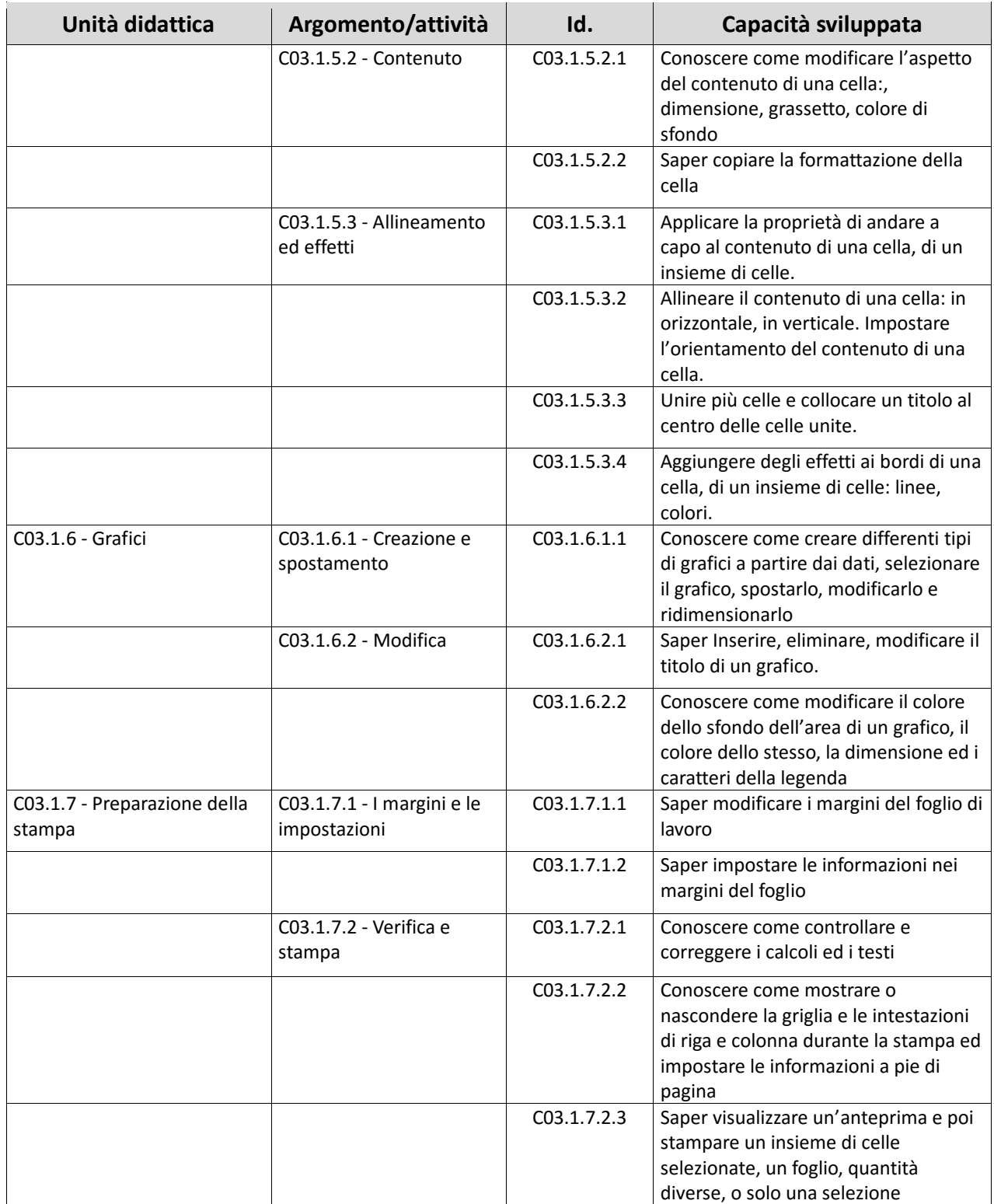

# INTERNET E ONLINE **COLLABORATION**

**MACROCOMPETENZA M04**

**EIRSAF GREEN** PASSAPORTO INFORMATICO

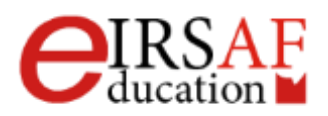

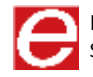

# INTERNET E **COMUNICAZIONE**

SYLLABUS MODULO C04.1

**EIRSAF GREEN** PASSAPORTO INFORMATICO

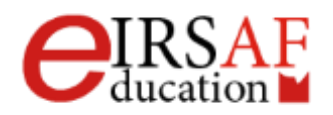

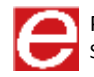

Questo documento descrive il syllabus del Modulo **Internet e Comunicazione** erogato e certificato da **IRSAF** - *Istituto di Ricerca Scientifica e di Alta Formazione*. Di seguito sono descritti i risultati attesi del processo di apprendimento, la conoscenza e le capacità che saranno sviluppate dal candidato. Il syllabus rappresenta un utile strumento per comprendere quali competenze è necessario aver acquisito per il superamento dell'esame relativo a questo modulo.

#### *Internet e Comunicazione*

Il modulo **Internet e Comunicazione** permette di acquisire le conoscenze relative alla rete internet e alla navigazione, di conoscere diverse opzioni di comunicazione on line e in particolare di approfondire i concetti legati alla posta elettronica.

In questi ultimi anni Internet e i suoi servizi hanno aperto nuove strade nel mondo della comunicazione e dell'interattività.

Risulta evidente quindi quanto, per tutti i professionisti ma non solo, risulti di estrema importanza conoscere i principali strumenti offerti da Internet, in primis quelli relativi alla Comunicazione.

- Conoscere il significato del termine internet e delle pagine di internet
- Conoscere il significato dell'indirizzo di una pagina internet
- Conoscere cosa è un browser e quali attività è possibile svolgere in internet
- Conoscere come navigare in maniera sicura e gestire i contenuti della navigazione
- Conoscere cosa sono i motori di ricerca, come effettuare una ricerca e analizzare i risultati delle ricerche
- Conoscere cosa si intende per copyright
- Conoscere il significato di comunità virtuali
- Conoscere i principali strumenti di comunicazione
- Conoscere le funzionalità principali della posta elettronica: invio e ricezione di un messaggio di posta elettronica
- Conoscere la gestione ed organizzazione dei messaggi e l'uso dei calendari

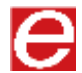

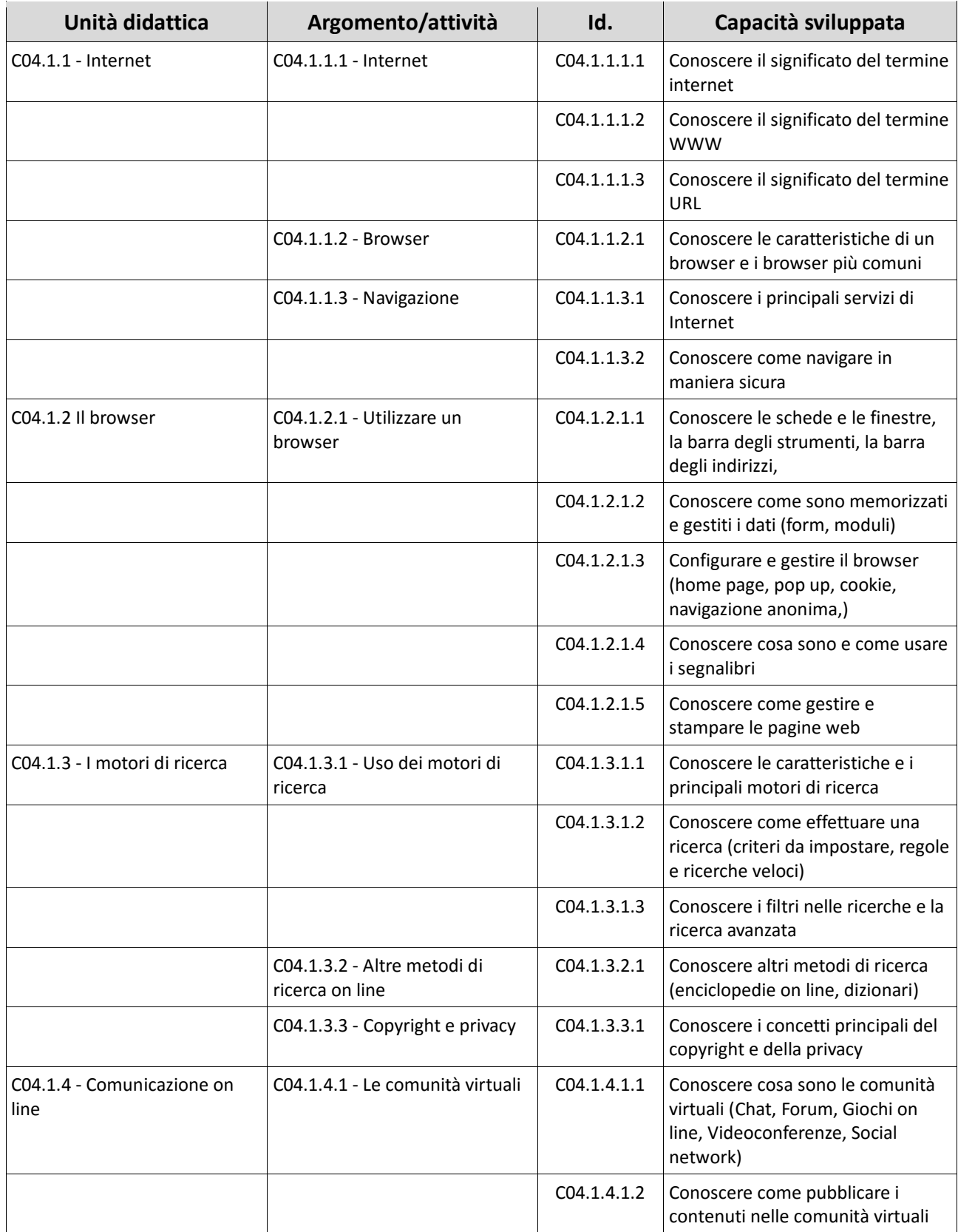

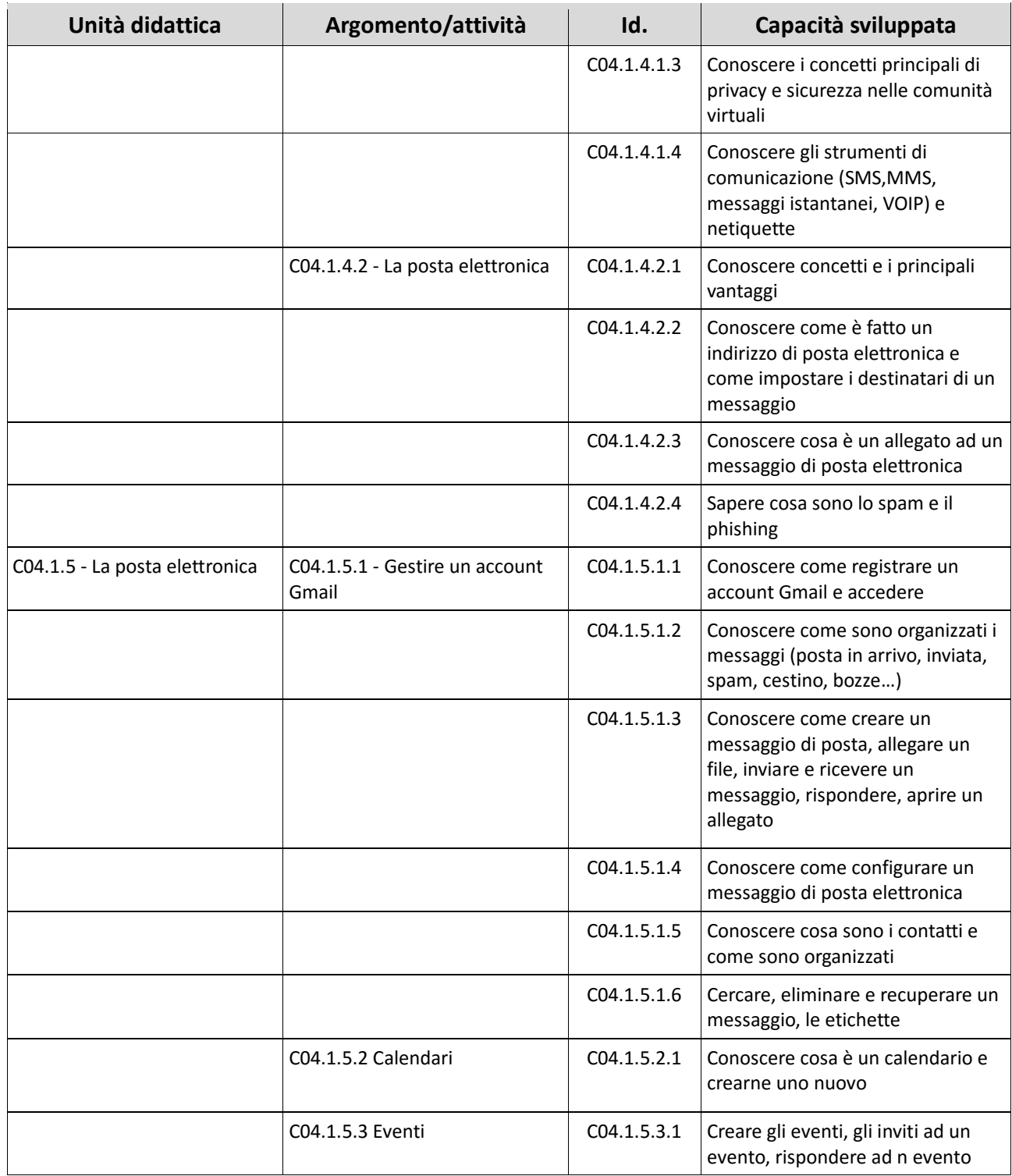

## ONLINE **COLLABORATION**

SYLLABUS MODULO C04.2

**EIRSAF GREEN** PASSAPORTO INFORMATICO

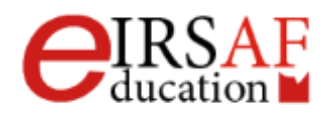

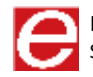

Questo documento descrive il syllabus del Modulo **Online Collaboration** erogato e certificato da **IRSAF** - *Istituto di Ricerca Scientifica e di Alta Formazione*. Di seguito sono descritti i risultati attesi del processo di apprendimento, la conoscenza e le capacità che saranno sviluppate dal candidato. Il syllabus rappresenta un utile strumento per comprendere quali competenze è necessario aver acquisito per il superamento dell'esame relativo a questo modulo.

### *Online Collaboration*

Il Modulo **Online Collaboration** mira a fornire allo studente i concetti e le competenze necessarie per l'installazione e soprattutto l'utilizzo di alcuni strumenti per la collaborazione online.

Gli strumenti analizzati in questo modulo sono le memorie di massa (i servizi cloud di Google Drive e Dropbox su tutti) e le relative applicazioni di produttività, calendari, reti sociali (come Facebook e Linkedin), riunioni via web (il servizio di Google denominato Hangout ad esempio), ambienti di apprendimento (Moodle su tutti) e tecnologie mobile (con relative differenze tra i sistemi operativi ovvero Android, iOs e Windows Phone).

- Comprendere i concetti fondamentali relativi alla collaborazione online e al cloud computing;
- Impostare gli account necessari agli strumenti di collaborazione online;
- Usare memorie di massa remote e applicazioni di produttività basate sul web per collaborare con altri;
- Usare calendari online e su dispositivi mobili per gestire e pianificare le attività;
- Collaborare e interagire usando reti sociali, blog e wiki;
- Pianificare e ospitare riunioni online e usare ambienti per l'apprendimento online;
- Comprendere i concetti fondamentali relativi alle tecnologie mobili e usare strumenti quali posta elettronica, applicazioni e sincronizzazione.

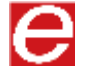

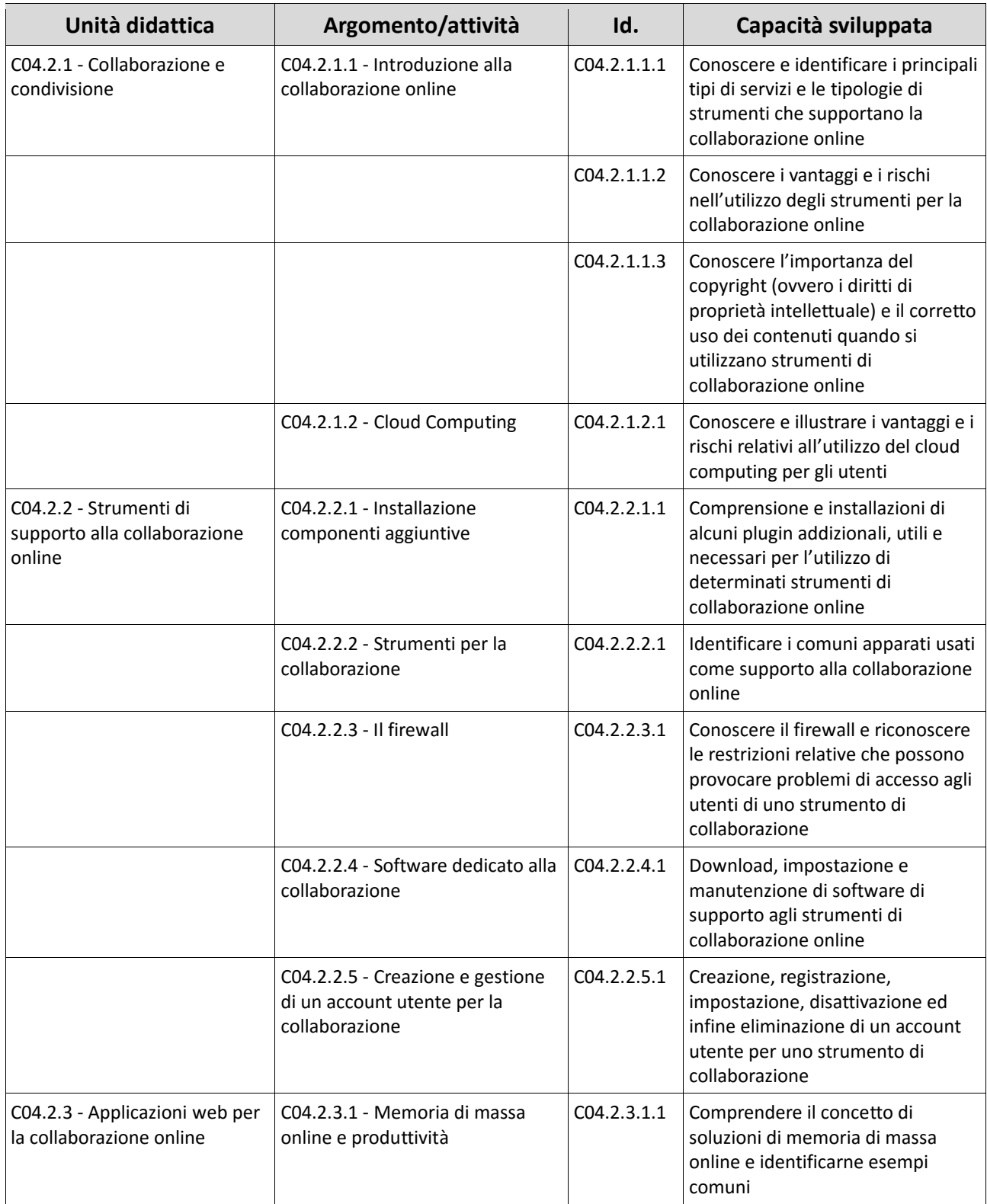

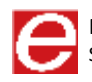

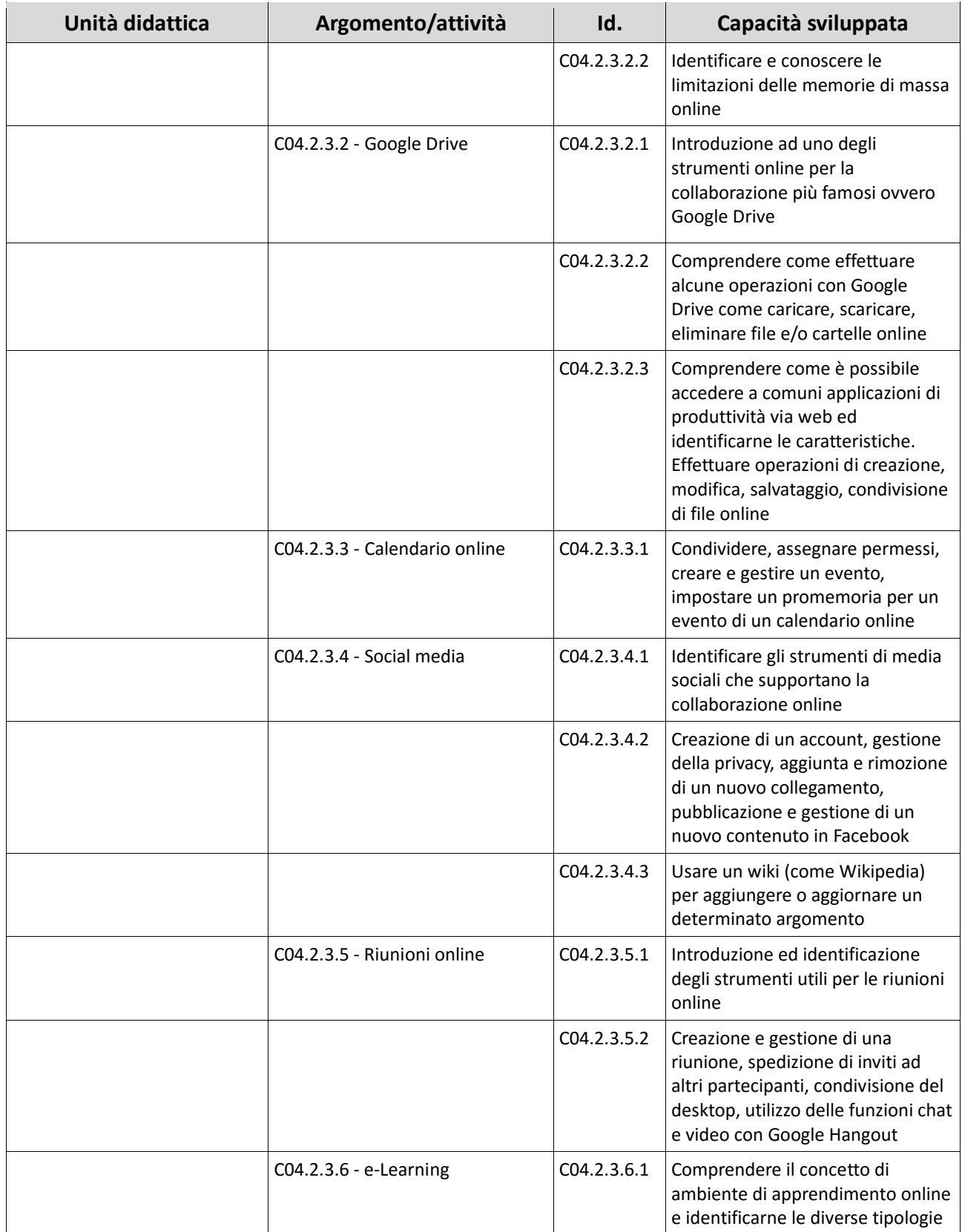

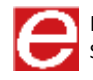

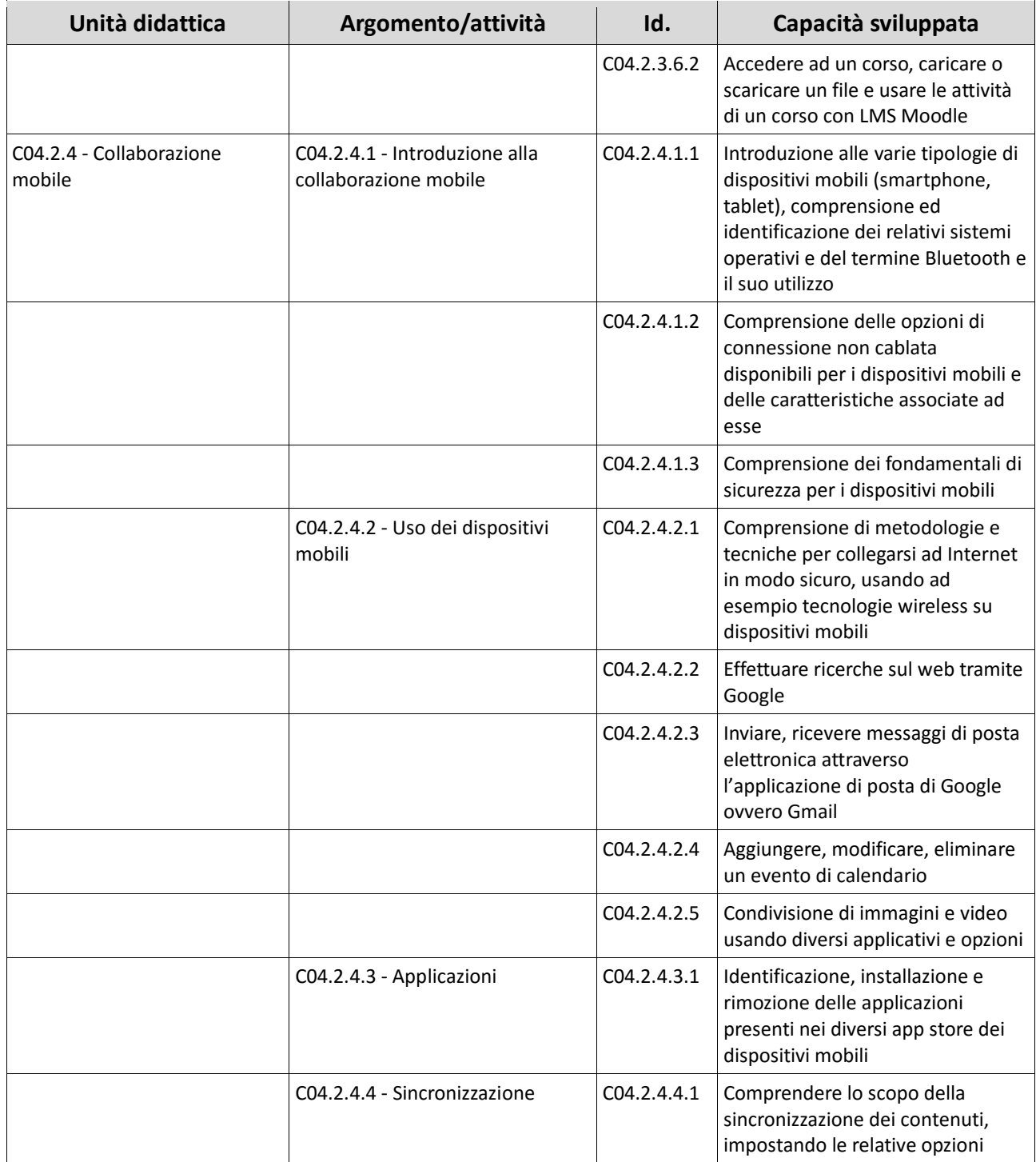

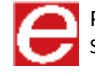